# *Master Spanish 10 Themes To Fluency Japanese Edition Kindle Edition*

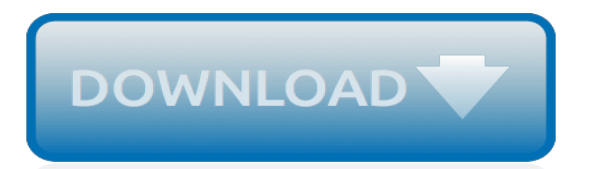

#### **Master Spanish 10 Themes To**

Master Spanish - 10 Themes To Fluency (Japanese Edition) [Kindle Edition] pdf without experiencing any problems. If there are some issues or you have any questions, contact our support team and they will answer them fully as well as help you with the download process.

### **Master Spanish - 10 Themes To Fluency (Japanese Edition ...**

Learn Real Spanish!Improve your fluency with our entertaining, bubbly texts based on 10 popular themes surrounding everyday life in Spain!You can only master a language when you have the right tools to use it. We provide you with the tools, namely...

#### **Spanish--Learn Spanish--10 Themes to Fluency by Concrete ...**

Read "Spanish - Learn Spanish - 10 Themes to Fluency" by Concrete Language Books available from Rakuten Kobo. Learn Real Spanish!Improve your fluency with our entertaining, bubbly texts based on 10 popular themes surrounding every...

#### **Spanish - Learn Spanish - 10 Themes to Fluency eBook by ...**

10 Classic Movie Themes and Why They Matter Good themes speak to profound and shared elements of the human experience, so it's only natural that certain common themes reappear in many movies. Here are some examples of common themes:

#### **10 Classic Movie Themes With Examples - 2019 - MasterClass**

How to install a cursor theme in Openbox. Box-look.org - Themes for your Window Manager. Glasstic X11 Mouse theme. So I just tried to install a new mouse cursor theme on ubuntu 8.10 and I ran into a few problems but after browsing the forums for about. X11 Mouse Cursor Themes. I'd like to install a X mouse cursor theme. Minimalist mouse cursor ...

#### **How To Install X11 Mouse Themes - Free Software and ...**

Beginning Spanish Lessons 10 of 40 The Best Way To Learn Spanish - Duration: 3 minutes, 19 seconds.

#### **masterspanish - YouTube**

Find and save ideas about Spanish themed party on Pinterest. See more ideas about Spanish party, De mayo and 5 de mayo.

## **Best 25+ Spanish themed party ideas on Pinterest | Spanish ...**

The European country known for it's architecture, Spain. Featuring amazing photographs from various parts of the country of both the scenic landscapes and traditional architecture. From the streets of Barcelona, Madrid and Sevilla to the landscapes of Mallorca, the truly unique flavor of the Spanish variety in this theme.

## **Spain Theme for Windows 10 | 8 | 7**

Explore Odilia Gouveia York's board "Spanish themes" on Pinterest. | See more ideas about Pi day wedding, Spanish party and Spanish style weddings. Discover recipes, home ideas, style inspiration and other ideas to try.

#### **11 Best Spanish themes images | Pi day wedding, Spanish ...**

Masters Degree in Spanish: Program and Career Information. Master's degree programs in Spanish usually concentrate on either the linguistics or literature of Spanish and Latin American cultures.

#### **Masters Degree in Spanish | Program and Career Information**

I also have a set of key verbs (hay, gustar, tener, estar, ser, etc.) and expressions that I incorporate into the themes. Click on the images below for materials for two themes for Spanish learners. Check out the 10 tips below for making and using themes for Spanish lessons.

## **Themes for Spanish Teaching - Spanish Playground**

Pokemon 2ba Master - Spanish Version Of The #1 Kids Audio Album Licensed to YouTube by Entertainment One U.S., LP (on behalf of E1 Music); ASCAP, and 2 Music Rights Societies

## **Guess That CHILDHOOD Theme Song!! - Part 1**

Let's Double Your Typing Speed! Typing Master 10 is a touch typing course that adapts to your unique needs. It provides over 10 hours of customized exercises to guide you step by step to professional keyboarding. As a result your typing speed is likely to double - or even triple - and you will save hours and hours of valuable working time.

## **Buy Typing Master 10 - Microsoft Store en-IN**

LitCharts assigns a color and icon to each theme in "Master Harold" … and the Boys, which you can use to track the themes throughout the work. Fournier, Jacob. ""Master Harold" … and the Boys Themes." LitCharts. LitCharts LLC, 24 Oct 2014. Web. 15 May 2019. Fournier, Jacob. ""Master Harold ...

## **"Master Harold" … and the Boys Themes from LitCharts | The ...**

Common Spanish words in tango #3 Vida. Tango talks about life all the time, so it's natural that Vida (life) would rank third on the list. There is a load of tangos dealing with life which we can tell straight from their names: La vida es corta (The life is short); Cómo nos cambia la vida (How the life changes us) and some song writers even go about mirroring tango to life in songs such as ...

## **Master Spanish Now - Home | Facebook**

Windows 10 is officially here, and frankly, there's a ton of new features in Microsoft's latest operating system. From the return of the Start menu to the new Edge browser, Windows 10 can take some getting used to. Luckily, we've done a lot of the leg work for you, and what follows are all the tips and tricks, big and small, that you need to know to get you quickly up and running with Windows ...

## **45 Tips & Tricks You Need to Know to Master Windows 10 ...**

Introduction. This comprehensive AP Spanish Language and Culture review will help guide testtakers through one of the AP Spanish themes of the CollegeBoard's Spanish Language & Culture curriculum – in particular, about the theme of Families and Communities.

## **AP Spanish Language and Culture Themes: Families and ...**

AP\* Spanish Language and Culture Temas AP\* Spanish Language and Culture Your all-in-one textbook program for AP\* and advanced learners AP\* Spanish Language and Culture Exam Preparation Your definitive test prep workbook for May 2014 At Vista Higher Learning, world language publishing is all we do. We believe

#### **temas - Vista Higher Learning**

Spanish word for theme, including example sentences in both English and Spanish. Learn how to say theme in Spanish with audio of a native Spanish speaker.

## **Theme in Spanish - 123TeachMe.com**

All package items – master pages, layouts, web parts, and color palettes – work in the same way as default SharePoint components. All functionality, site templates, and other elements that ship with the SharePoint installation are fully supported by our themes as well.

[stone sampler second edition](https://bike-centre.co.uk/stone_sampler_second_edition.pdf), [a humanist wedding service kindle edition](https://bike-centre.co.uk/a_humanist_wedding_service_kindle_edition.pdf), [how to lose your voice overnight fast,](https://bike-centre.co.uk/how_to_lose_your_voice_overnight_fast.pdf) [how to be more relaxed,](https://bike-centre.co.uk/how_to_be_more_relaxed.pdf) [family politics domestic life devastation and survival 1900 1950 kindle](https://bike-centre.co.uk/family_politics_domestic_life_devastation_and_survival_1900_1950_kindle.pdf), [english short](https://bike-centre.co.uk/english_short_stories_conan_doyle.pdf) [stories conan doyle,](https://bike-centre.co.uk/english_short_stories_conan_doyle.pdf) [west side story score](https://bike-centre.co.uk/west_side_story_score.pdf), [visalus success stories,](https://bike-centre.co.uk/visalus_success_stories.pdf) [by richard ligon a true exact history of the](https://bike-centre.co.uk/by_richard_ligon_a_true_exact_history_of_the_island.pdf) [island](https://bike-centre.co.uk/by_richard_ligon_a_true_exact_history_of_the_island.pdf), [dictionnaire des antonymes francais,](https://bike-centre.co.uk/dictionnaire_des_antonymes_francais.pdf) [a guide to japanese hot springs](https://bike-centre.co.uk/a_guide_to_japanese_hot_springs.pdf), [introduction to the mystery of the](https://bike-centre.co.uk/introduction_to_the_mystery_of_the_church.pdf) [church](https://bike-centre.co.uk/introduction_to_the_mystery_of_the_church.pdf), [the house that roone built the inside story of abc,](https://bike-centre.co.uk/the_house_that_roone_built_the_inside_story_of_abc.pdf) [au coeligur du trafic darmes des balkans aux banlieues](https://bike-centre.co.uk/au_coeligur_du_trafic_darmes_des_balkans_aux_banlieues.pdf), [how to play scrolls a beginner s guide](https://bike-centre.co.uk/how_to_play_scrolls_a_beginner_s_guide.pdf), [bloons tower defense 3 cool math](https://bike-centre.co.uk/bloons_tower_defense_3_cool_math.pdf), [to a dubious salvation modern classics,](https://bike-centre.co.uk/to_a_dubious_salvation_modern_classics.pdf) [up close mysteries zoomed in photo puzzles eye look picture](https://bike-centre.co.uk/up_close_mysteries_zoomed_in_photo_puzzles_eye_look_picture.pdf), [ricetta torta al mascarpone e panna](https://bike-centre.co.uk/ricetta_torta_al_mascarpone_e_panna.pdf), [passive](https://bike-centre.co.uk/passive_income_for_beginners_the_ultimate_guide_to_earning_passive.pdf) [income for beginners the ultimate guide to earning passive](https://bike-centre.co.uk/passive_income_for_beginners_the_ultimate_guide_to_earning_passive.pdf), [le mesnagier de barugal feacuteeacuterie pour les](https://bike-centre.co.uk/le_mesnagier_de_barugal_feacuteeacuterie_pour_les_teacutenegravebres.pdf) [teacutenegravebres,](https://bike-centre.co.uk/le_mesnagier_de_barugal_feacuteeacuterie_pour_les_teacutenegravebres.pdf) [how to make plum jam](https://bike-centre.co.uk/how_to_make_plum_jam.pdf), [descargar revista pronto,](https://bike-centre.co.uk/descargar_revista_pronto.pdf) [fishing cartoon a day 2007 day to day](https://bike-centre.co.uk/fishing_cartoon_a_day_2007_day_to_day_calendar.pdf) [calendar,](https://bike-centre.co.uk/fishing_cartoon_a_day_2007_day_to_day_calendar.pdf) [history of mathematics course](https://bike-centre.co.uk/history_of_mathematics_course.pdf), [peru iudades y paises del mundo spanish edition,](https://bike-centre.co.uk/peru_iudades_y_paises_del_mundo_spanish_edition.pdf) [holly horton band of](https://bike-centre.co.uk/holly_horton_band_of_brothers.pdf) [brothers](https://bike-centre.co.uk/holly_horton_band_of_brothers.pdf), [dividing words into syllables worksheets](https://bike-centre.co.uk/dividing_words_into_syllables_worksheets.pdf), [la crucifixion histoire iconologie et theacuteologie,](https://bike-centre.co.uk/la_crucifixion_histoire_iconologie_et_theacuteologie.pdf) [another fine](https://bike-centre.co.uk/another_fine_math_youve_got_me_into_by_ian_stewart.pdf) [math youve got me into by ian stewart,](https://bike-centre.co.uk/another_fine_math_youve_got_me_into_by_ian_stewart.pdf) [getting to yes](https://bike-centre.co.uk/getting_to_yes.pdf)